## **Introduction to Software Design Fractals**

In this problem set, we'll assume that there's a graphics library available that will allow us to draw triangles and squares on the screen. We'll assume that the following functions are available:

```
/*
 * Purpose: draws a right-angled, isosceles triangle on the screen.
 * The top left corner of the screen is mapped to (0,0). 
 * Param: int x – x-coordinate of the upper vertex
 * Param: int y – y-coordinate of the upper vertex
 * Param: int size – length of the equal/shorter sides
 */
void triangle(int x, int y, int size);
```
Sample output for triangle follows:

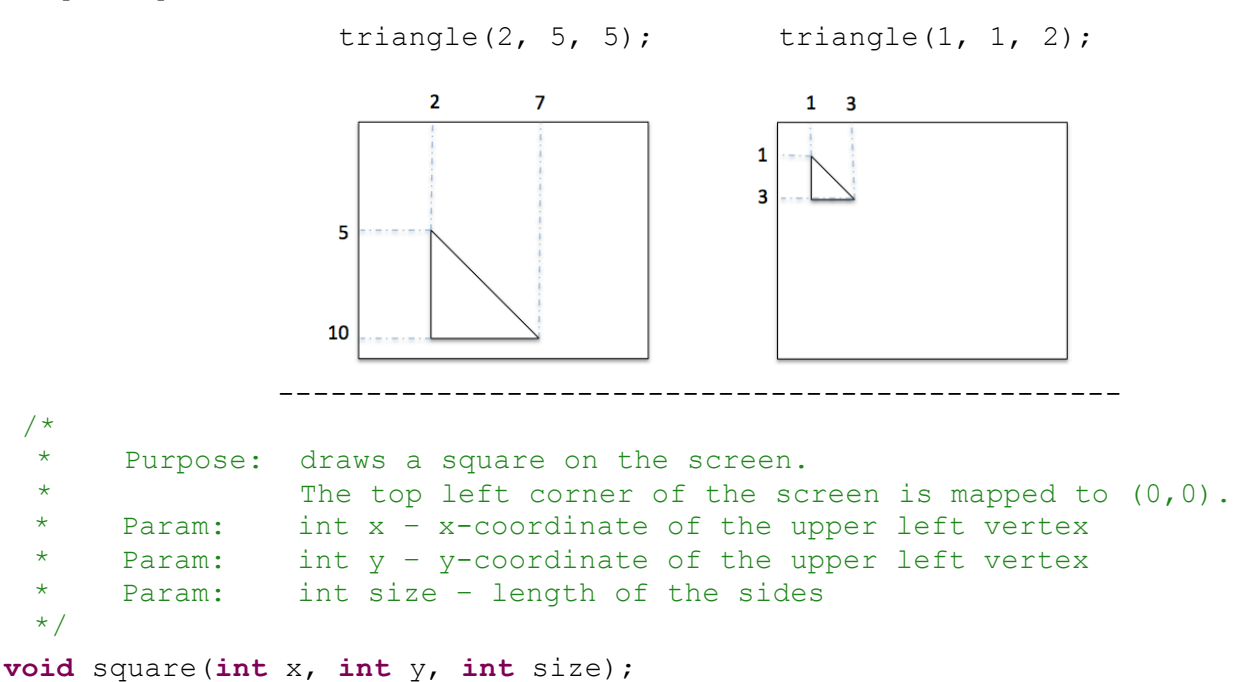

Sample output for square follows:

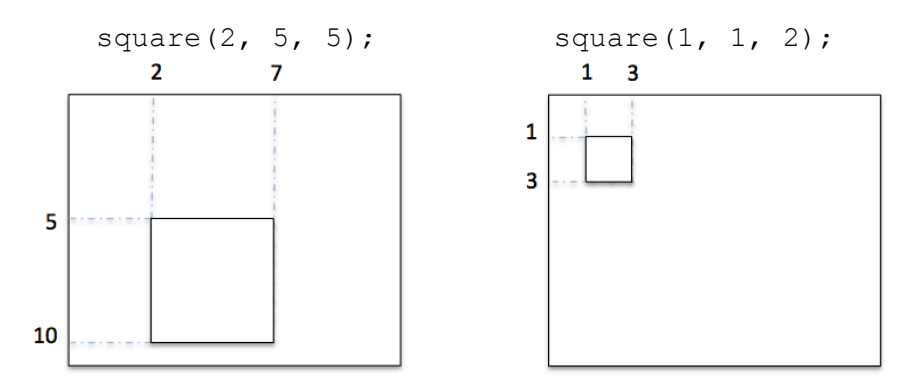

**1** (a) Write a function simpleTri that draws the illustrated picture using three right-angled, isosceles triangle. The  $(x, y)$  coordinates of the upper vertex, and an integer that specifies the  $size$  of the picture are taken as parameters. Sample output for simpleTri follows:

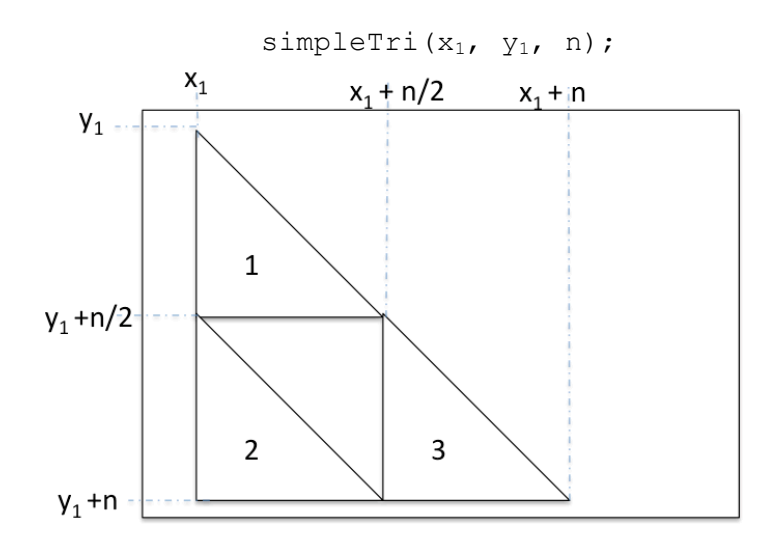

Note: This question is not to be answered recursively.

```
/*
* Purpose: draws a simple picture using triangles as 
 * illustrated in the Fractals worksheet.
 * Param: int x – x-coordinate of the upper vertex
 * Param: int y – y-coordinate of the upper vertex
 * Param: int size – size of the picture
*/
void simpleTri (int x, int y, int size){
  triangle (x, y, size/2);
   triangle(x, y+size/2, size/2);
   triangle(x+size/2, y+size/2, size/2); 
}
```
**1 (b)** Write a function  $f$ ancyTri that draws a fancy picture using triangles, as illustrated below. The  $(x, y)$  coordinates of the upper vertex, and an integer that specifies the  $size$  of the picture are taken as parameters. The size of the biggest triangle used must be smaller than 10.

fancyTri(0, 0, 500); Purpose: draws a fancy picture using triangles as illustrated in the Fractals worksheet.  $\star$ Param: int  $x - x$ -coordinate of the upper vertex Param: int  $y - y$ -coordinate of the upper vertex \* Param: int size – size of the picture void fancyTri(int x, int y, int size){ if(size<10) triangle (x, y, size); else{ fancyTri(x, y, size/2); fancyTri(x, y+size/2, size/2); fancyTri(x+size/2, y+size/2, size/2);

/\*

\*/

}

}

**2 (a)** Write a function fancySquare that draws a fancy picture using squares, as illustrated below. The  $(x, y)$  coordinates of the upper vertex, and an integer that specifies the  $size$  of the picture are taken as parameters. The size of the biggest square used must be smaller than 10.

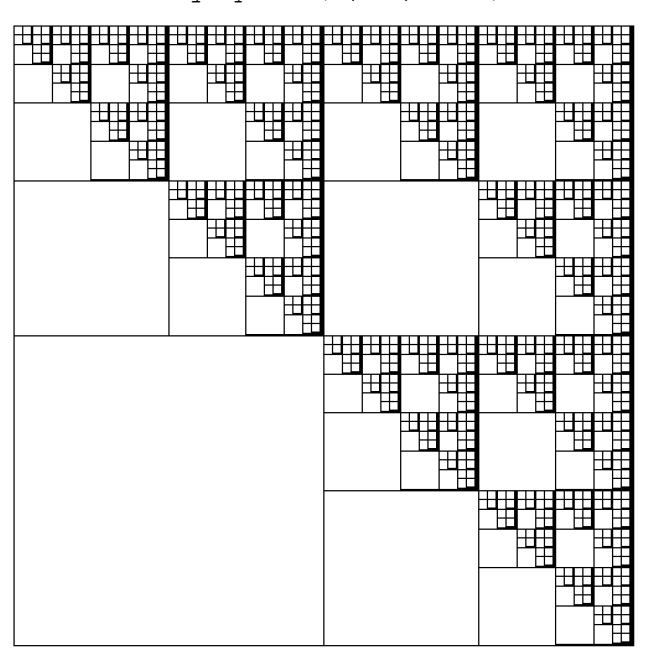

fancySquare(0, 0, 500);

```
/* 
      Purpose: draws a fancy picture using squares as illustrated in
               the Fractals worksheet.
      Param: int x - x-coordinate of the upper left vertex
      Param: int y - y-coordinate of the upper left vertex
      Param: int size - size of the picture
 */
void fancySquare(int x, int y, int size){
   if(size<10){
     square(x, y, size);
   }
   else{
     fancySquare(x, y, size/2);
     fancySquare(x+size/2, y, size/2);
     fancySquare(x+size/2, y+size/2, size/2);
      }
}
```